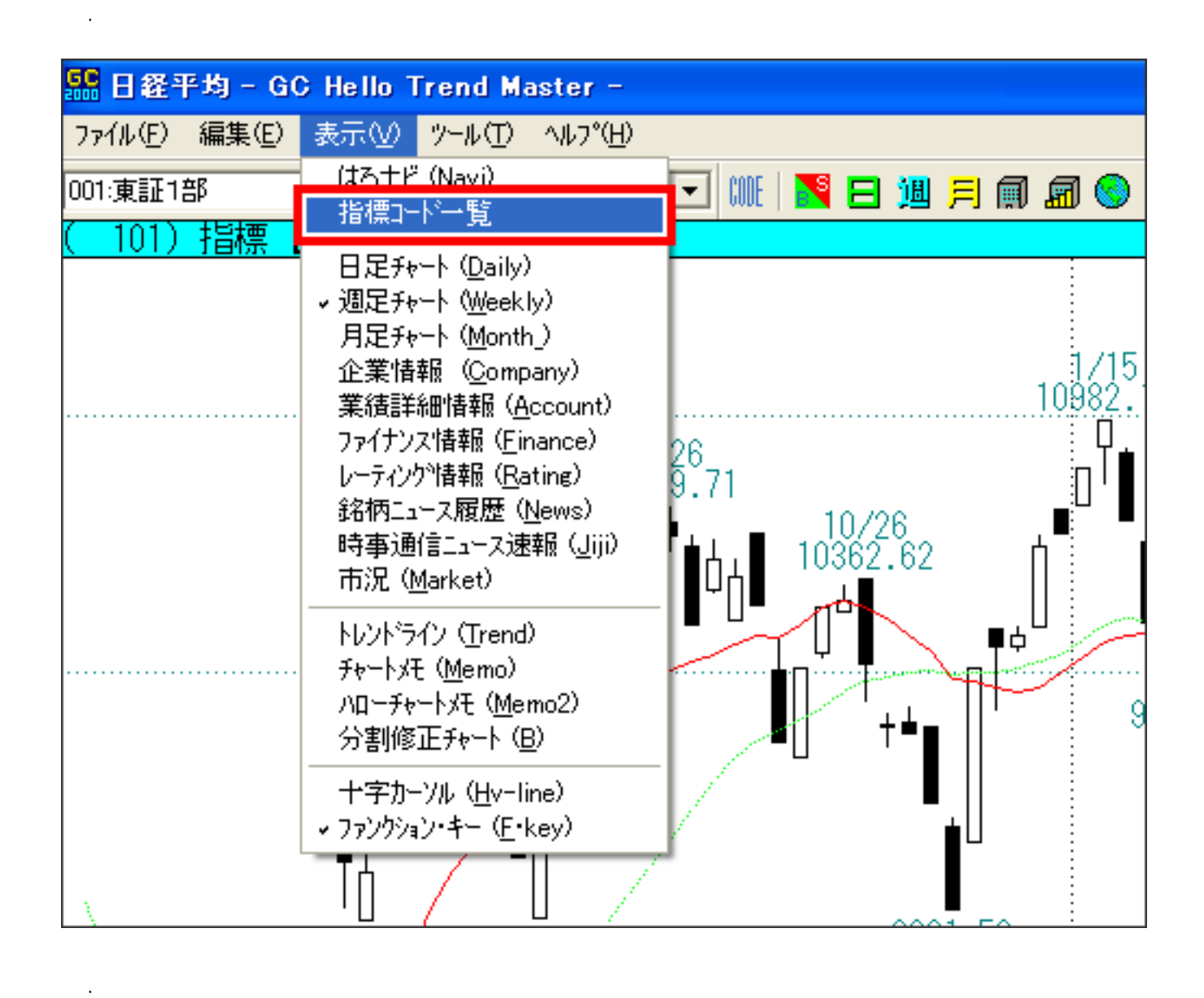

操作: 各種指標のコード番号を知りたい

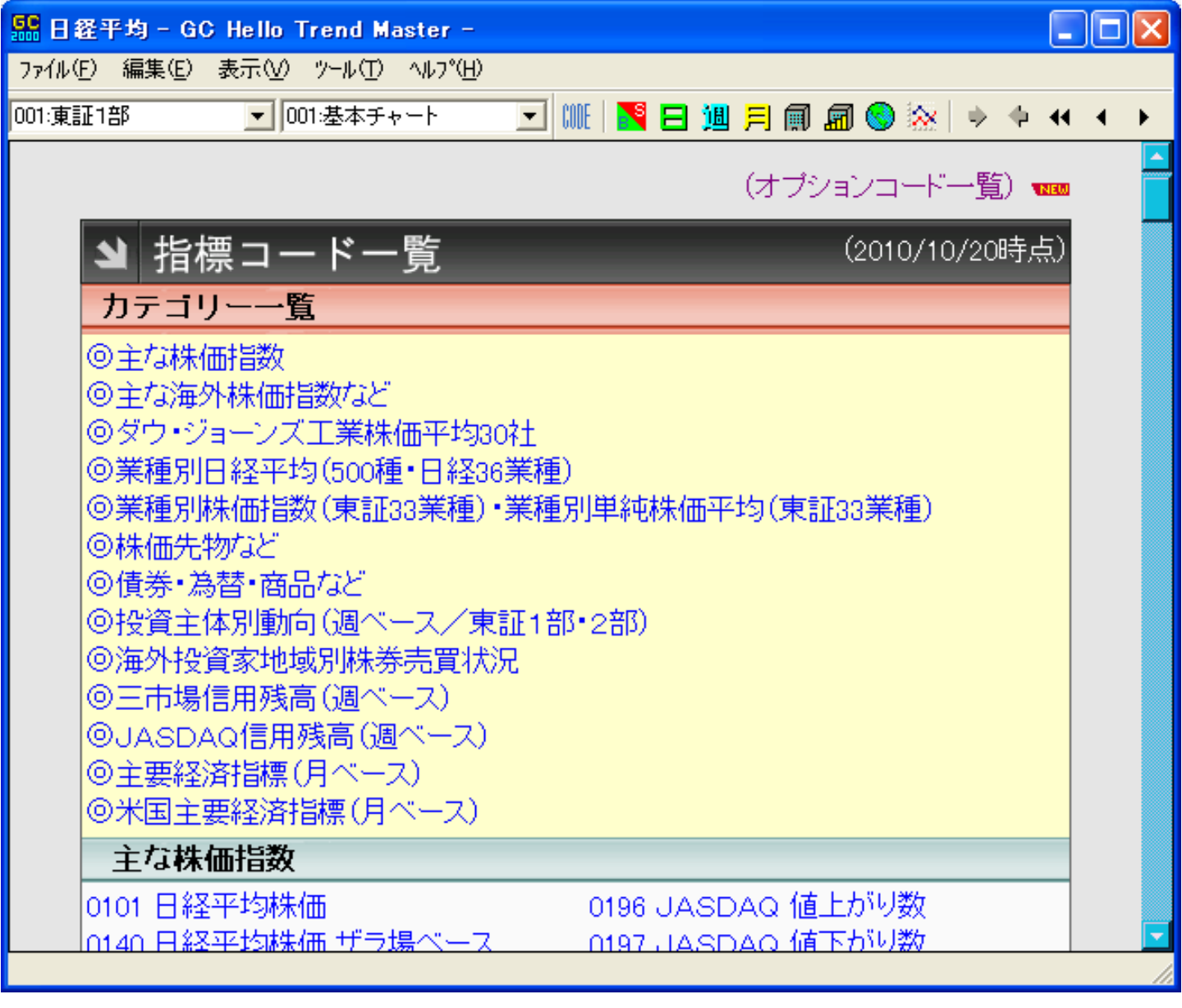

ID: #1014  $: 2011 - 06 - 141524$ 

操作: 各種指標のコード番号を知りたい